## **Inhaltsverzeichnis**

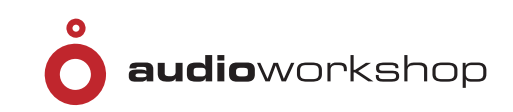

#### **Cubase Complete – Die Referenz**

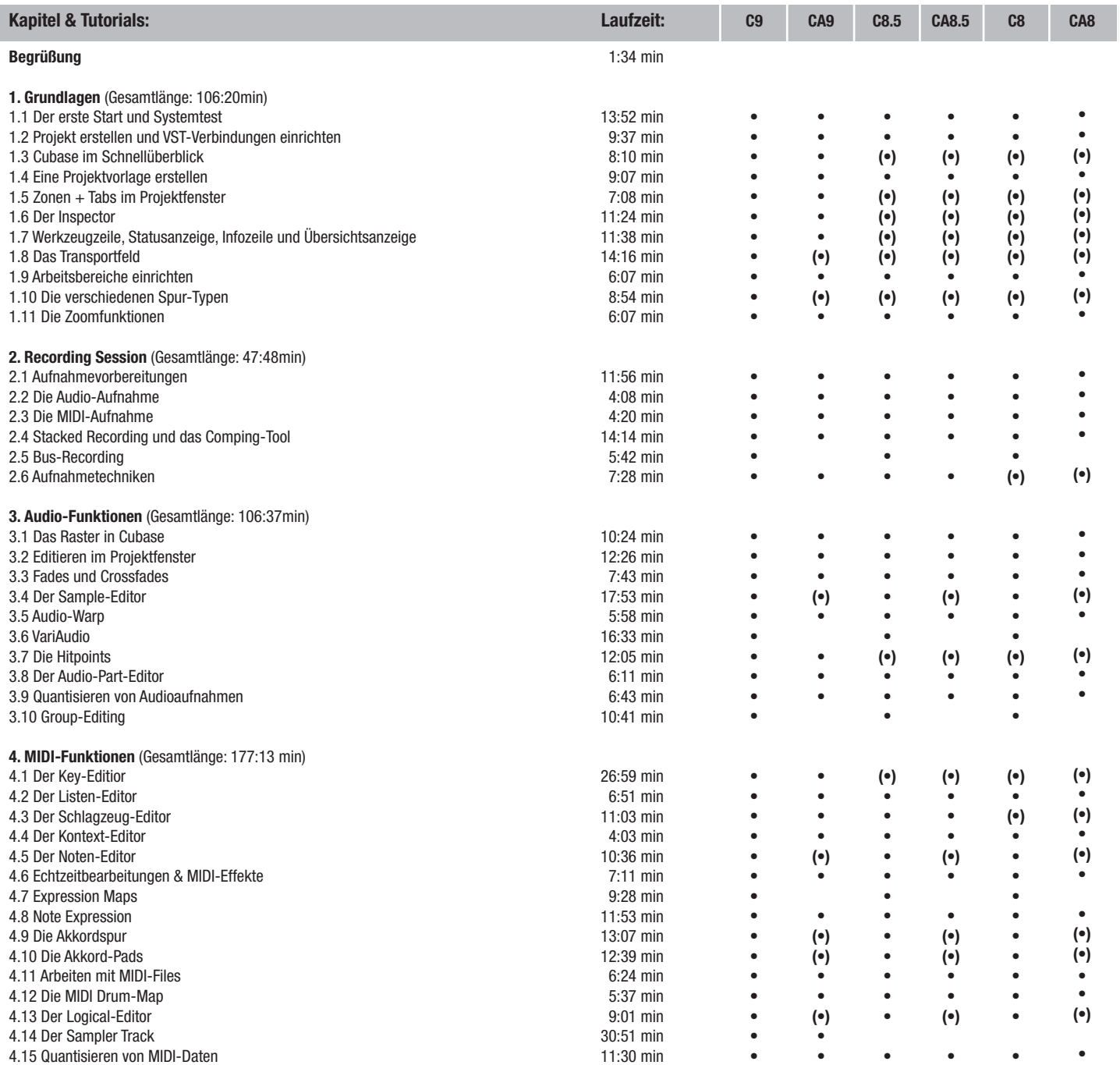

C9 = Cubase Pro 9 C8.5 = Cubase Pro 8.5 C8 = Cubase Pro 8

CA9 = Cubase Artist 9 CA8.5 = Cubase Artist 8.5 CA8 - Cubase Artist 8 (•) = mit Einschränkungen

**www.audio-workshop.de**

**www.audio-workshop.de**

# **Inhaltsverzeichnis**

### **Cubase Complete – Die Referenz**

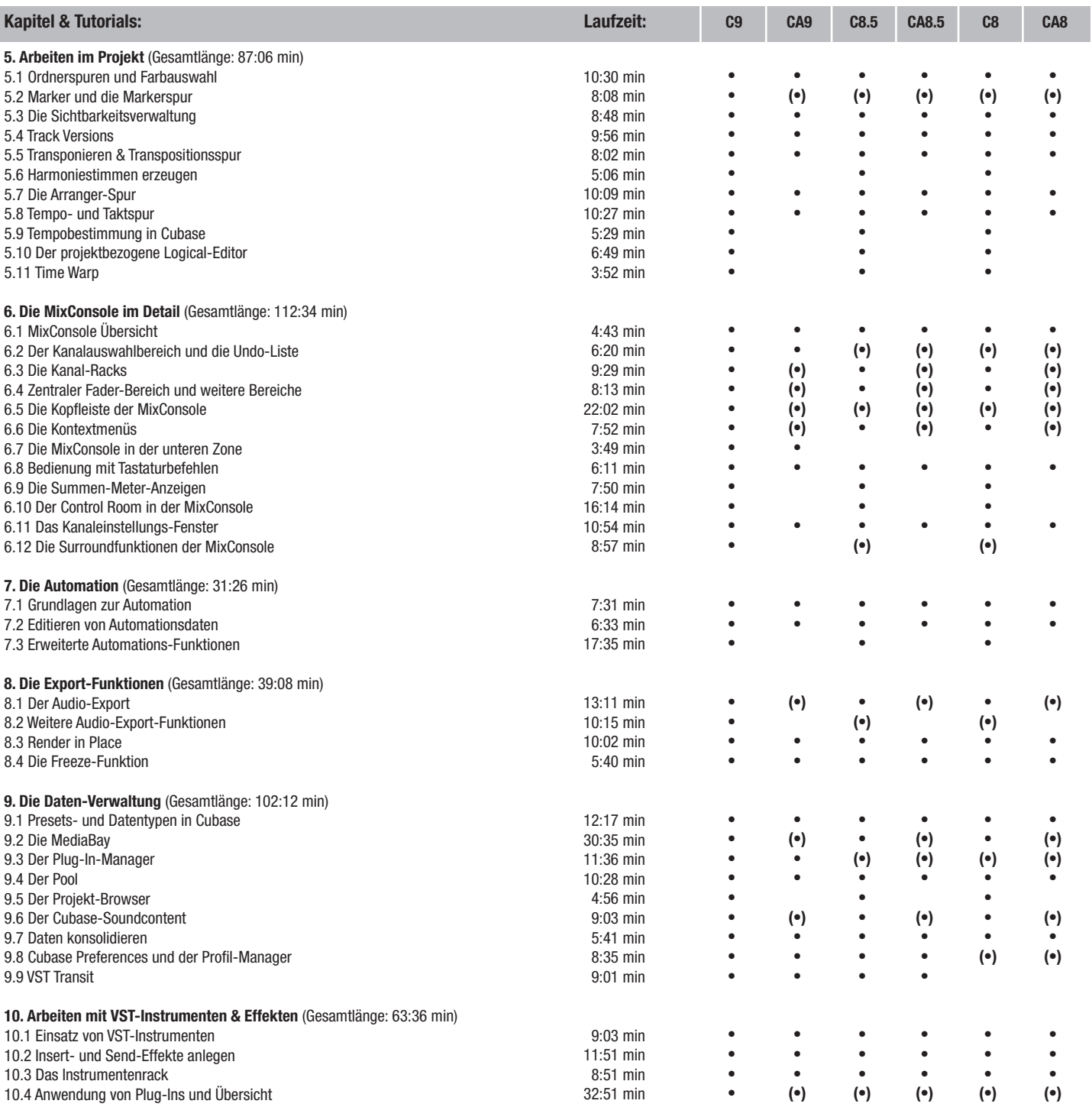

C9 = Cubase Pro 9 C8.5 = Cubase Pro 8.5 C8 = Cubase Pro 8 CA9 = Cubase Artist 9 CA8.5 = Cubase Artist 8.5 CA8 - Cubase Artist 8 (•) = mit Einschränkungen

audioworkshop

**www.audio-workshop.de**

**www.audio-workshop.de**

## **Inhaltsverzeichnis**

### **Cubase Complete – Die Referenz**

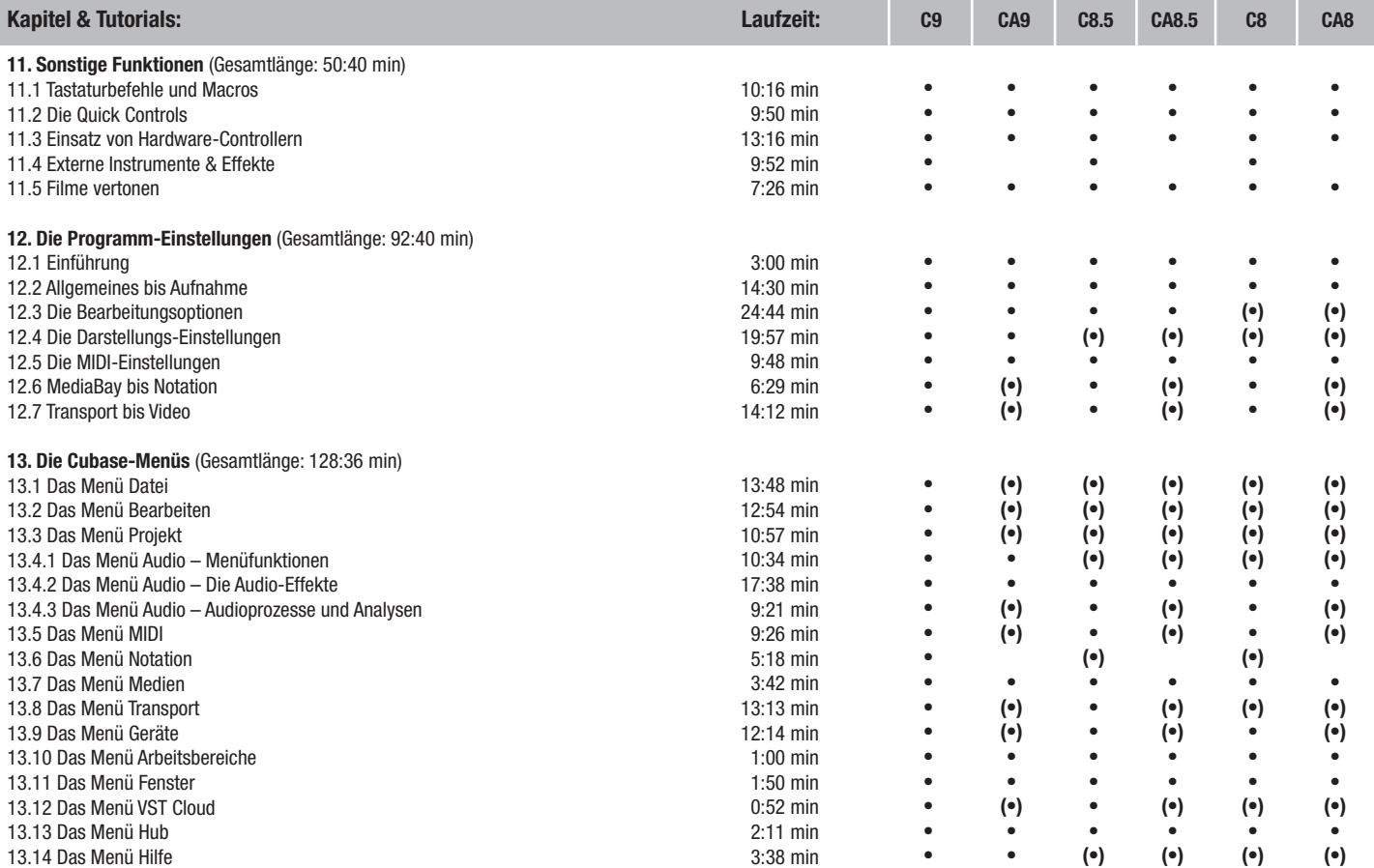

#### **Gesamtlaufzeit: 19 h 06 min**

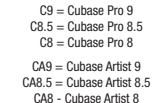

CA8 - Cubase Artist 8 (•) = mit Einschränkungen

audioworkshop

## **www.audio-workshop.de**

**www.audio-workshop.de**